# The GRETINA tracking code

- Intro, 'review'
- How to use
   Few new developments:
- efirst function
- elast function

Other tests

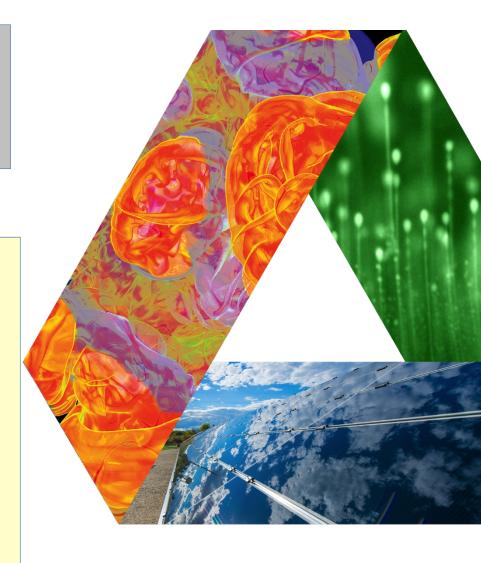

Torben Lauritsen, ANL Amel Korichi, CSNSM

## Tracking 101: determining the interaction sequence and how 'good' a gamma ray is

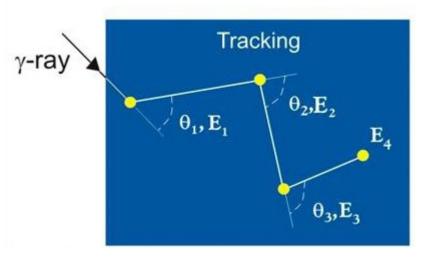

Cluster, then find interaction sequence

Evaluate scattering <u>angle</u>

<-> <u>energy</u> consistency with the <u>Compton scattering formula</u>:

$$E_{\gamma}^{'} = \frac{0.511}{1 + \frac{E_{\gamma}}{0.511}(1 - \cos(\theta))}$$

FOM < ~0.6-0.8 considered GOOD

FOM > ~0.8 considered BAD (Compton events)

Note: Single interactions cannot be tracked

The GT

Not the only one possible 
$$FOM = \frac{\sqrt{\sum_{i}(\theta_{i}^{theo} - \theta_{i}^{obs})^{2}}}{n_{i} - 1}; n_{i} > 1$$

(in rad)

- 1: We find the interaction sequence
- 2: We evaluate how 'good' the gamma rays is

(BTW: We re-scale to CC energy before tracking)

FOM: a measure of how well the interaction angles and interaction energies follow the Compton scattering formula for the interaction points in a gamma ray. Typical spectrum of FOM values:

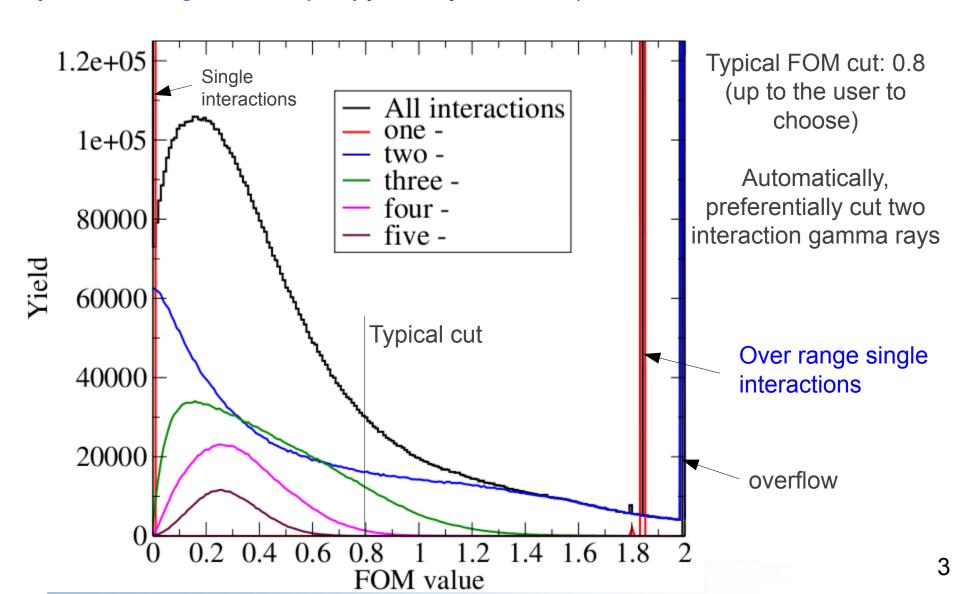

## For single hits: We can improve the tracking

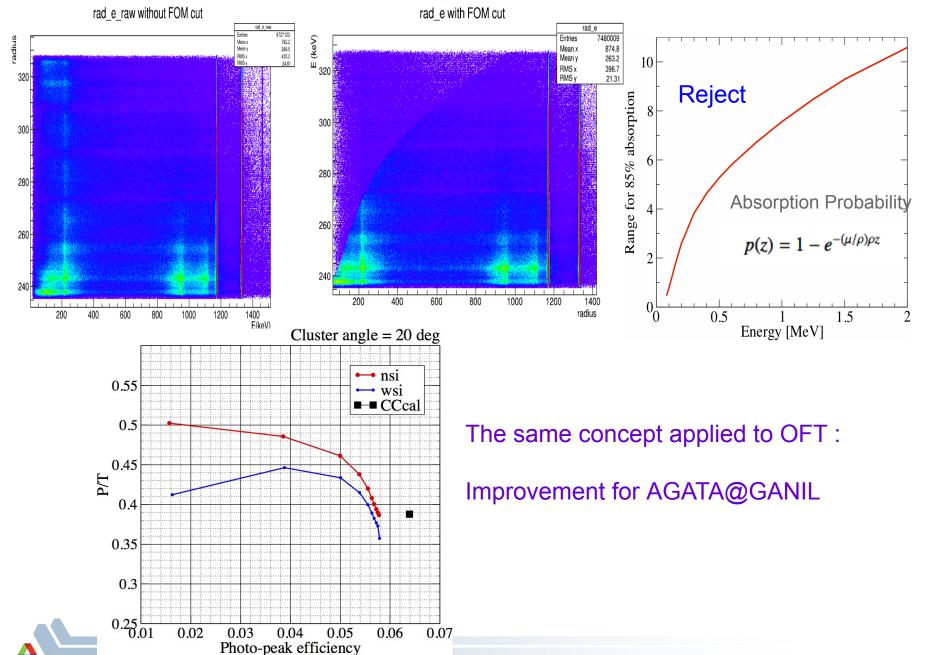

## Selected Chat file options:

```
./trackMain \
 track GT.chat \
 GTDATA/mode2.dat \
 GTDATA/mode1.gtd >
GTDATA/trackMain.log
                       30 ← (10 nsec units)
          dtwin
          target x 0
          target_y 0
                                    GTAG1
          target z 0
          CCcal CCenergy.cal
          useCCEnergy
          clusterangle 1 20
          clusterangle 30 20
          enabled "0-180"
          trackingstrategy 1 0
          trackingstrategy 2 0
          trackingstrategy 3 0
          trackingstrategy 4 0
          trackingstrategy 5 0
          trackingstrategy 6 5 ggtttt
          trackingstrategy 7 5 gggtttt
          trackingstrategy 8 5 gggttttt
```

BTW: We can handle AGATA data too!

recluster1 0.01 0.1 3 10 0.90 nprint 20

singlehitmaxdepth 23 1.9 18.5 1.0 0.000 0.59

8.000 10.17 10.00 10.01 16.3 20.0

There are many more options!
Here we just show the basic ones.

We add mode1 data to the mode 2 data!!!!

## Some functions in ANL tracking code

- Single interaction range [GTAG1]
- GTAG1 Splitclusters: try to split clusters that have a bad FOM into two gamma rays that have good FOMs. [SUMMED LINES!?]
  - Combine clusters: try to combine that have bad FOMs into one gamma rays that has a good FOM
  - Recluster: split gamma rays with bad FOM decreasing the clustering angle. [TBD: can go the other way too]
  - Matchmaker: combine two single interaction gamma rays into one gamma ray with a good FOM [tricky!]
  - PairProd: TBD

We can execute these functions iteratively until we have made the best out of the data we were given

The problem: sometimes we make the wrong call because the experimental data is not perfect (i.e., we accidentally destroy what were actually good gamma rays)

### What is new?

- J. van der Marel and B. Cederwall. **Backtracking as** a way to reconstruct Compton scattered gamma rays. Nuclear Instruments and Methods in Physics Research Section A, 437:538, 1999.
- > See if adding a <u>penalty</u> if the last interaction is not in the range from ~10 to ~300keV helps, [elast function]
  - I. Piqueras, F. A. Beck, E. Pachoud, and G. Duchene. **A probabilistic**  $\gamma$ -ray tracking method for germanium detectors. *Nucl. Instrum. Methods Phys. Res.*, A516:122, 2004.
- > Add a <u>penalty</u> if the first interaction point does not have the largest energy deposit, if the energy is larger than ~500keV, [efirst function]

Can be gauged by the Doppler correction

Look at 2064 keV line of in-beam experimental data. v/c~8.2%, so first interaction can be gauged by the Doppler correction

#### **Efirst function:**

Tested using simulated and experimental data (Mater project of V. Lellaseux)

 $^{12}C(^{84}Kr[394MeV],4n)^{92}Mo$  in-beam experimental data. v/c~8.2%,

so first interaction can be gauged by the Doppler correction

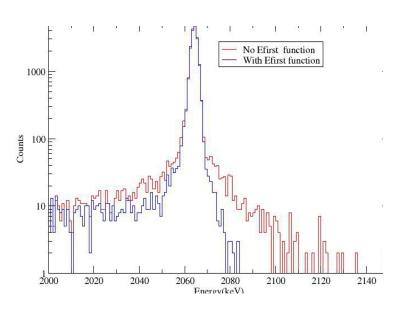

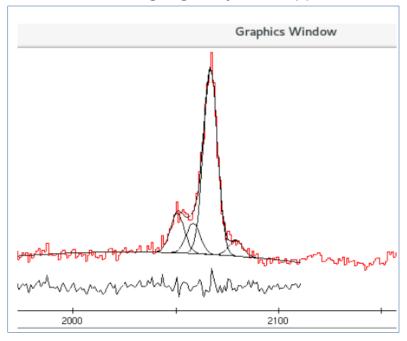

Fit results

Energy Width Area X2

2064 keV 7.98(13) 8116(164) 1.437 without Efirst

2064 keV 7.70(12) 8604(170) 1.154 with Efirst

The peak width is reduced by 5(2)%
The counts in the peak goes up by 7(3)%

#### Efirst function

```
# + min gamma ray energy (MeV)# + penalty factorefirst 0.500 3.5
```

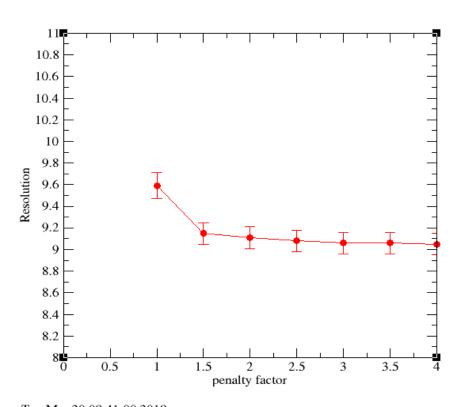

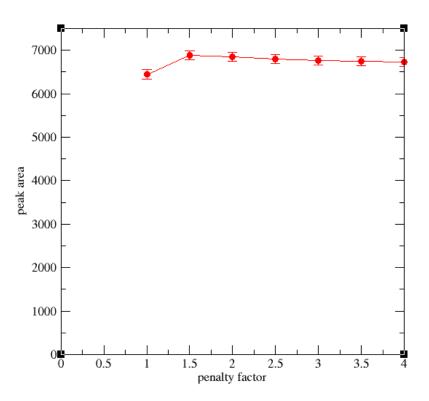

Tue Mar 20 08:41:00 2018

Tue Mar 20 08:38:57 2018

Function seems to help us find the first interaction point better :)

~5% better energy resolution, ~5% more peak area for the same FOM cut

```
function:
# +-- lowest accepted energy (MeV)
# +-- highest accepted energy (MeV)
# | --- highest accepted energy (MeV)
# | --- penalty factor
elast 0.050 0.300 1.5
```

As a function of the penalty factor, resolution and peak area:

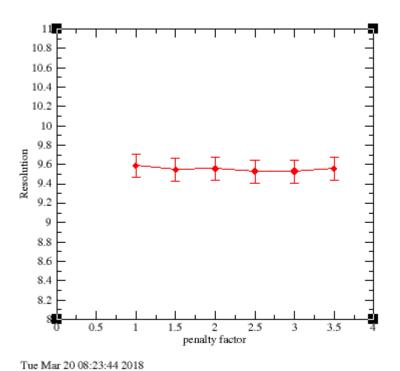

11.5 2 2.5 3 3.5 4

Tue Mar 20 08:27:32 2018

... does not seem to help us

#### **Combine cluster function:**

If a cluster has a bad FOM, we merge it with another cluster of the same event and check if FOM is better.

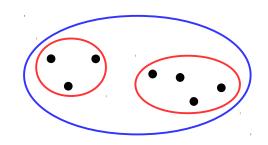

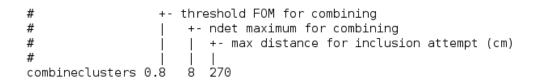

60 Co data AGATA @GANIL

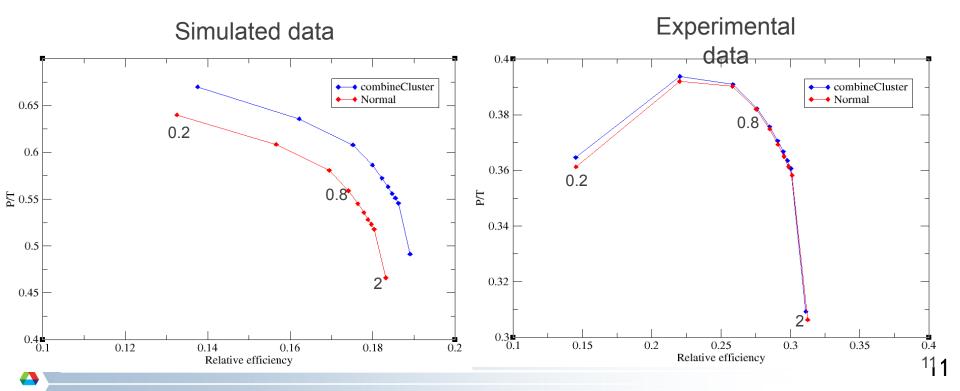

## Other functions:

MatchMaker: Merge two single interactions

MatchMake++: Merge a single interaction with

#### another cluster that had a bad FOM

```
# +- 'kickout' FOM value

# +- max distance for inclusion attempt (cm)

# | |

matchmaker 0.5 150
```

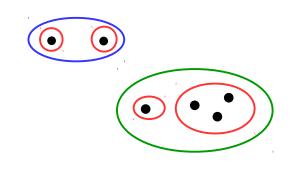

60 Co data AGATA @GANIL

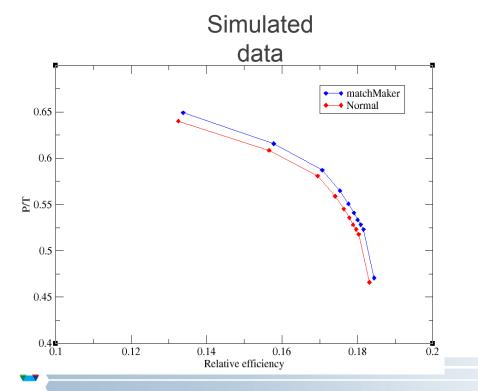

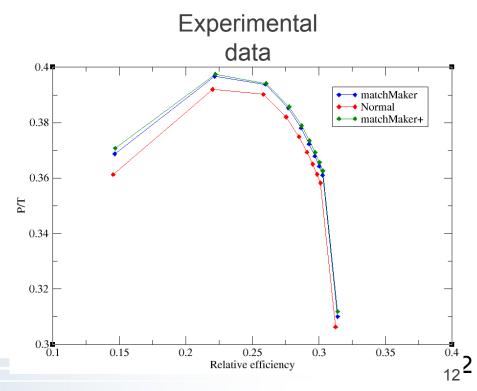

#### Conclusions and future

- Not many changes to the GT tracking code since last
- But tried the new efirst and elast functions
- elast does not seem to work. Maybe the same problem as with backtracking which also does not work so well? Is the assumption wrong or is it bad data?
- The efirst function appears to work. It effectively trivializes the tracking at high energy; but so be it. The function and the functional form of the penalty needs to be <u>optimized</u> and we need to make sure it does not hurt us in other energy regions
- We still need to add tracking of pair production to the code using Machine learning?
- Try other FOM measures?